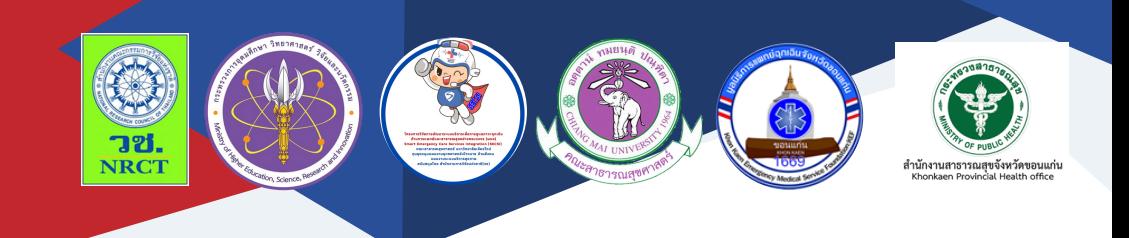

# คู่มือการใช้งาน ระบบข้อมูลการส่งต่อ ระบบฐานข้อมูล และการเชื่อมโยงข้อมูลการดูแลรักษาผู้ป่วยฉุกเฉิน จังหวัดขอนแก่น

นายจักรสันต์ เลยหยุด

สำ นักงานสาธารณสุขจังหวัดขอนแก่น

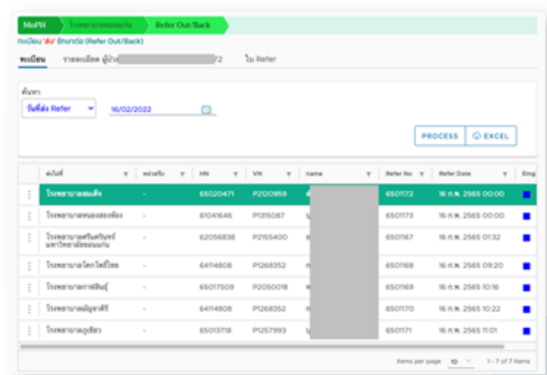

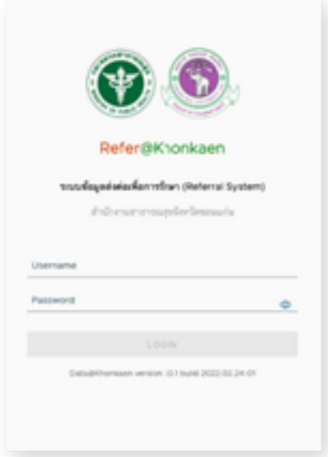

# **คู่มือการใช้งานระบบข้อมูลการส่งต่อ ระบบฐานข้อมูล และการเชื่อมโยงข้อมูลการดูแลรักษาผู้ป่วยฉุกเฉิน จังหวัดขอนแก่น**

ภายใต้โครงการพัฒนาเทคโนโลยีสารสนเทศและการสื่อสารภาวะฉุกเฉิน ด้านการแพทย์และสาธารณสุขอย่างครบวงจรในจังหวัดขอนแก่น (The development of information technology for the emergency care system Khon Kaen Province)

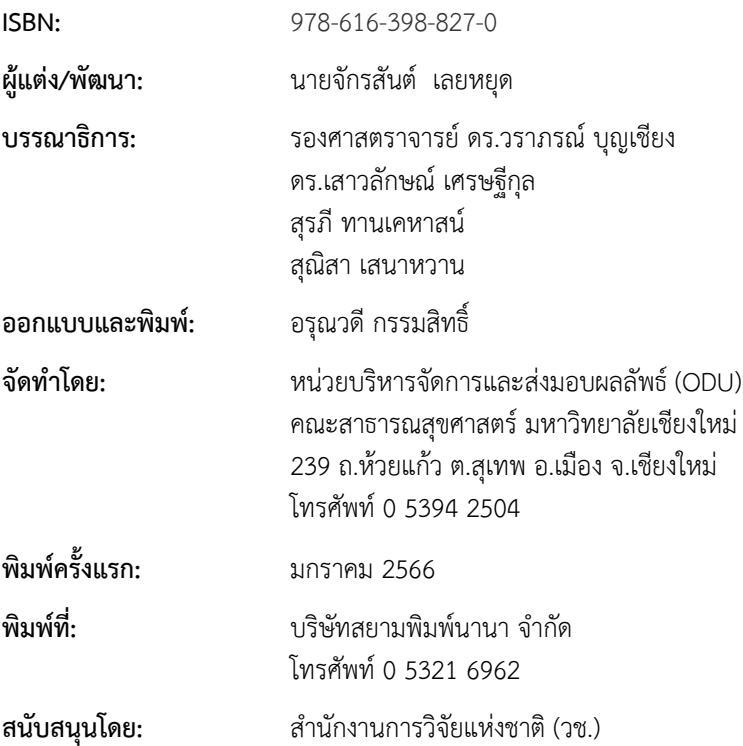

คู่มือการใช้งานระบบข้อมูลการส่งต่อ ระบบฐานข้อมูลและการเชื่อมโยง ข้อมูลการดูแลรักษาผู้ป่วยฉุกเฉิน จังหวัดขอนแก่น ฉบับนี้เป็นคู่มือที่จัดทําขึ้น โดย "โครงการพัฒนาเทคโนโลยีสารสนเทศและการสื่อสารภาวะฉุกเฉินด้าน การแพทย์และสาธารณสุขอย่างครบวงจรในจังหวัดขอนแก่น (The development of information technology for the emergency care system Khon Kaen Province)" มีวัตถุประสงค์เพื่อพัฒนาระบบฐานข้อมูลและการเชื่อมโยงข้อมูลการ ดูแลรักษาผู้ป่วยฉุกเฉิน พัฒนาแอพพลิเคชั่นที่เหมาะสมในการดูแลรักษาผู้ป่วย ฉุกเฉินและเพื่อพัฒนาสารสนเทศเพื่อบูรณาการและสนับสนุนการดูแลรักษาผู้ป่วย ฉกเฉินในจังหวัดขอนแก่น โดยเนื้อหาประกอบด้วย การใช้งานระบบข้อมูลการส่งต่อ ระบบฐานข้อมูลและการเชื่อมโยงข้อมูลการดูแลรักษาผู้ป่วยฉุกเฉิน จังหวัดขอนแก่น

ทั้งนี้โครงการฯ ขอขอบคุณนักวิจัยโครงการฯ ทุกท่านและผู้ที่เกี่ยวข้อง ที่ได้มีส่วนในการจัดทํา รวมทั้งให้คําปรึกษา ชี้แนะแนวทาง ตลอดจนแนะใน ประเด็นต่าง ๆ เพื่อให้คู่มือฉบับนี้มีความสมบูรณ์มากขึ้นและขอขอบคุณสํานักงาน การวิจัยแห่งชาติ (วช.) โดยการดําเนินการของคณะสาธารณสุขศาสตร์ มหาวิทยาลัยเชียงใหม่ ในการสนับสนุนทุนวิจัยเพื่อดําเนินโครงการฯ ภายใต้ โครงการพัฒนาระบบบริการเพื่อการดูแลภาวะฉุกเฉินด้านการแพทย์และ สาธารณสุขอย่างครบวงจร (พบฉ.) มา ณ ที่นี้ด้วย

คณะผู้จัดทํา

## **คู่มือการใช้งานระบบข้อมูลการส่งต่อ ระบบฐานข้อมูลและการ เชื่อมโยงข้อมูลการดูแลรักษาผู้ป่วยฉุกเฉิน จังหวัดขอนแก่น**

โครงการพัฒนาเทคโนโลยีสารสนเทศและการสื่อสารภาวะฉุกเฉินด้าน การแพทย์และสาธารณสุขอย่างครบวงจรในจังหวัดขอนแก่น (The development of information technology for the emergency care system Khon Kaen Province) มีวัตถุประสงค์เพื่อพัฒนาระบบฐานข้อมูลและการเชื่อมโยงข้อมูลการดูแล รักษาผู้ป่วยฉุกเฉิน พัฒนาแอพพลิเคชั่นที่เหมาะสมในการดูแลรักษาผู้ป่วยฉุกเฉิน และเพื่อพัฒนาสารสนเทศเพื่อบูรณาการและสนับสนุนการดูแลรักษาผู้ป่วยฉุกเฉินใน จังหวัดขอนแก่น โดยมีค่มือการใช้งานระบบข้อมูลการส่งต่อ ระบบฐานข้อมูลและ การเชื่อมโยงข้อมูลการดูแลรักษาผู้ป่วยฉุกเฉิน จังหวัดขอนแก่น รายละเอียดดังนี้

### **การใช้งานโปรแกรมระบบข้อมูลการส่งต่อ ระบบฐานข้อมูลและการเชื่อมโยง ข้อมูลการดูแลรักษาผู้ป่วยฉุกเฉินในจังหวัดขอนแก่น**

โปรแกรมที่พัฒนาอยู่ในรูปแบบ Website โดยมีขั้นตอนการใช้งานและหน้าจอเพื่อ จัดการข้อมูล ดังนี้

1. เข้าใช้ระบบด้วย Browser Google Chrome version 94 ขึ้นไป หรือ Firefox version 94 หรือ Safari version 15 ขึ้นไป โดยเข้าไปที่ website https://kkpho-app.moph.go.th/refer/

2. ระบบจะแสดงหน้าจอ เพื่อ Login เข้าใช้ระบบ โดย User ใช้งานจะ ใช้ตามมาตรฐานของระบบ National Referral (nRefer) ซึ่งเป็นมาตรฐานที่ กระทรางได้กำหนดไว้

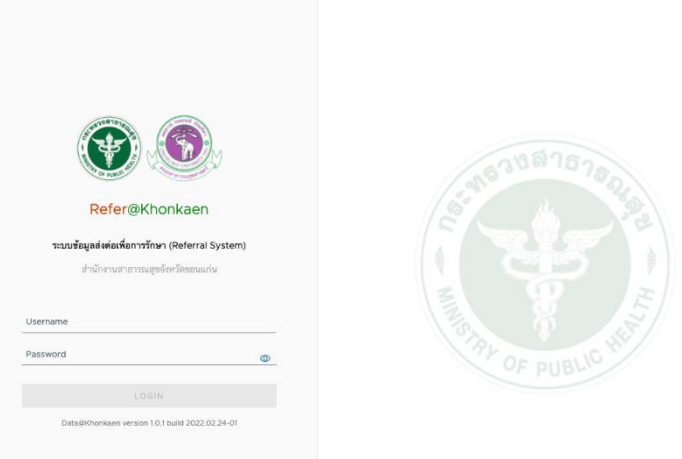

3. เมื่อ Login สําเร็จ ระบบจะตรวจสอบสถานพยาบาลของ User และ ระดับของแต่ละคน หลังจากนั้นระบบจะแสดงหน้าจอรายชื่อผู้ป่วยที่ส่งต่อไปรักษา สถานพยาบาลอื่น สามารถค้นหาข้อมูลจากวันที่ส่งต่อ, HN และเลขที่บัตร ประชาชนได้

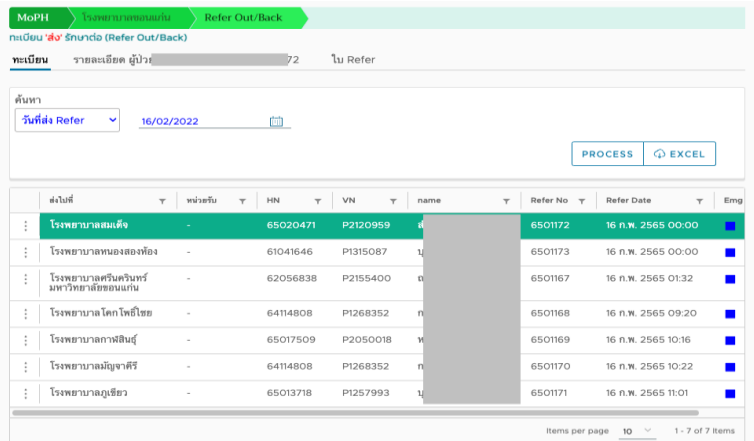

หากต้องการแสดงรายละเอียดข้อมูลหรือเพิ่มการแนบเอกสารแต่ละ ผู้ป่วย ให้ click ที่ปุ่ม : ด้านหน้าเพื่อเลือกเมนูในการทำรายการ

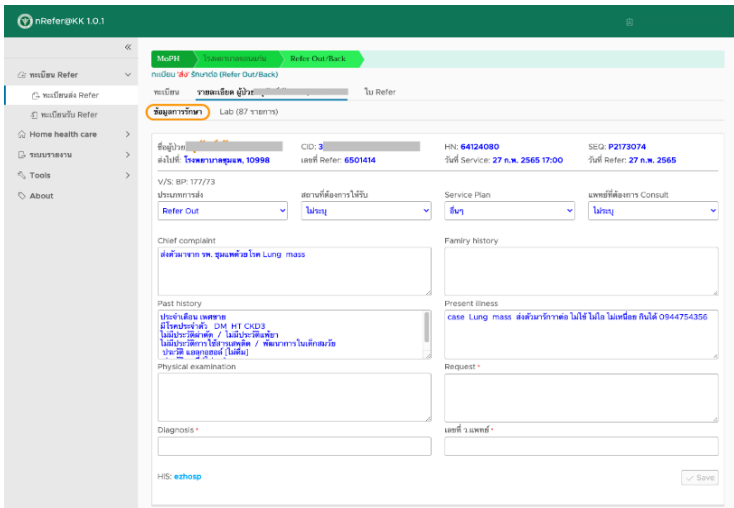

ระบบนี้จะเชื่อมโยงข้อมูลจากฐาน HIS มาที่ส่วนกลาง ซึ่งจะพบได้จาก หน้าจอรายละเอียด และหากมีการเชื่อมข้อมูลผลการตรวจทางห้องชันสูตร (lab) ผู้ใช้งานสามารถแสดงข้อมูลได้ที่ Tab Lab

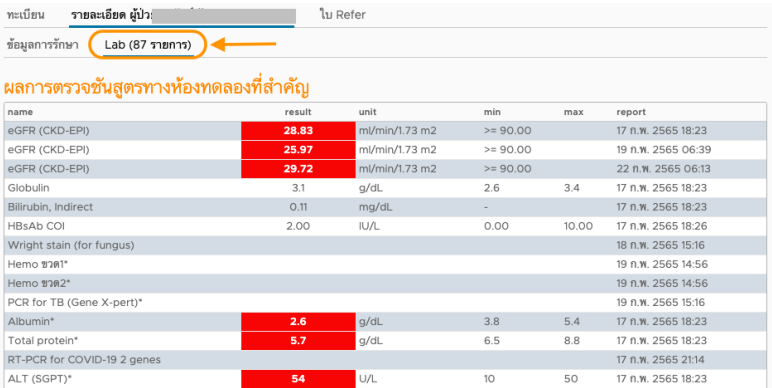

4. หน้าจอเพื่อรับการรักษาต่อ จะแสดงรายชื่อผู้ป่วยที่สถานพยาบาลอื่น ส่งมาที่สถานพยาบาลของผู้ใช้งาน สามารถดูรายละเอียดการส่งต่อโดยการ Click ที่ปุ่ม : เพื่อเข้าสู่เมนูรายละเอียด ในช่อง Emg จะแสดงสีตามมาตรฐานของ Triage เพื่อให้สามารถจําแนกการให้บริการผู้ป่วยได้

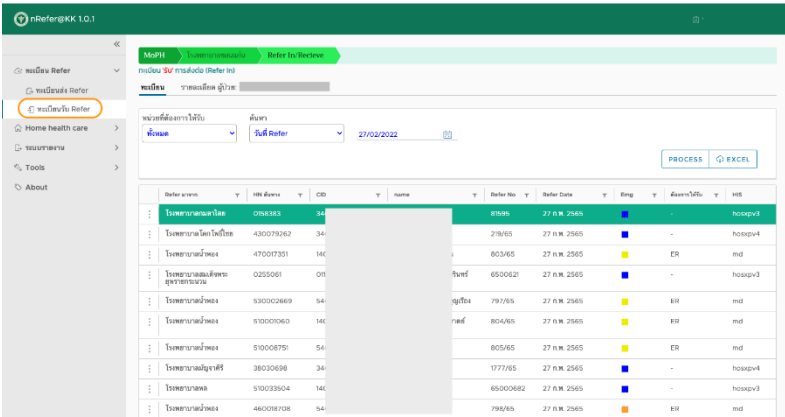

หากต้องการพิมพ์ใบส่งต่อให้ Click ที่ปุ่ม "ใบ Refer"

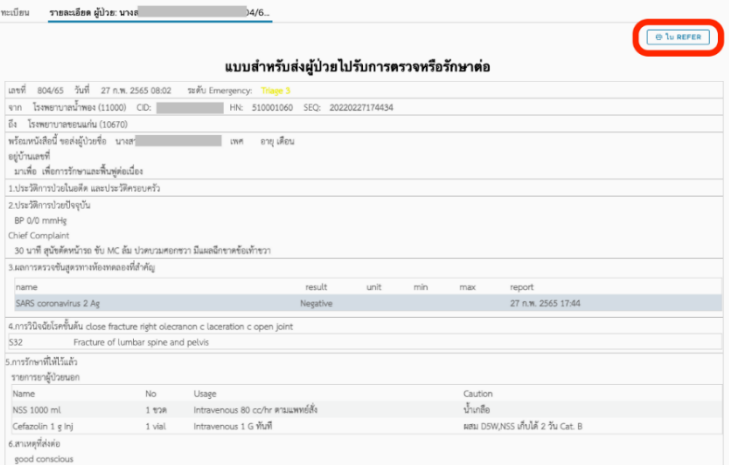

#### . หน้าจอ Dashboard จะแสดงจํานวนการส่งต่อ Protocol ที่ส่ง

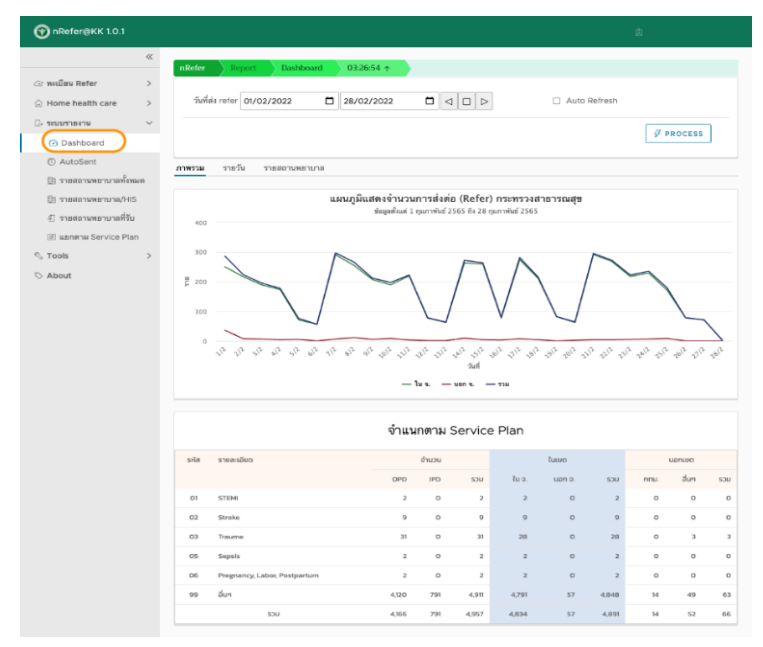

#### . การทํารายงาน ประกอบด้วยรายงาน ดังนี้

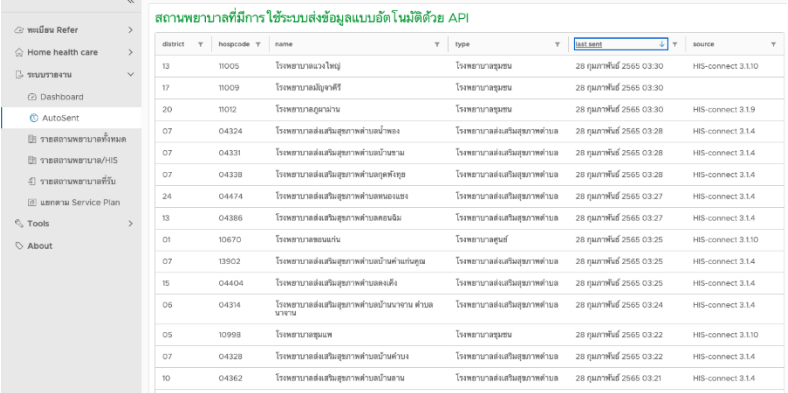

# . รายงานสถานะการส่งข้อมูลเข้าสู่ระบบแบบ Real-time

# . รายงานจํานวนการส่งข้อมูลในช่วงเวลาที่กําหนด

and the state of the state

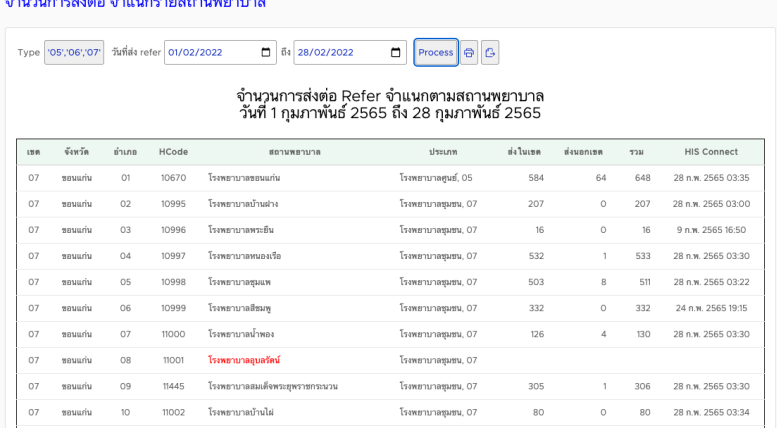

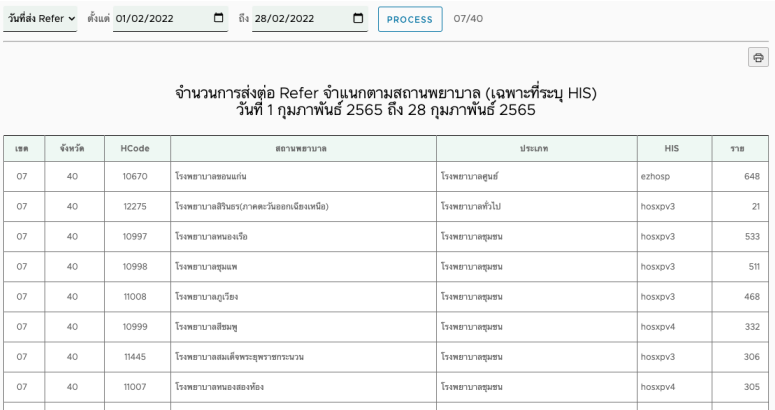

# . รายงานการส่งข้อมูล จําแนกตาม HIS ที่สถานพยาบาลใช้งาน

#### . รายงานสรุปจํานวนสถานพยาบาลที่รับส่งต่อจากการส่งของ สถานพยาบาลในจังหวัดขอนแก่น

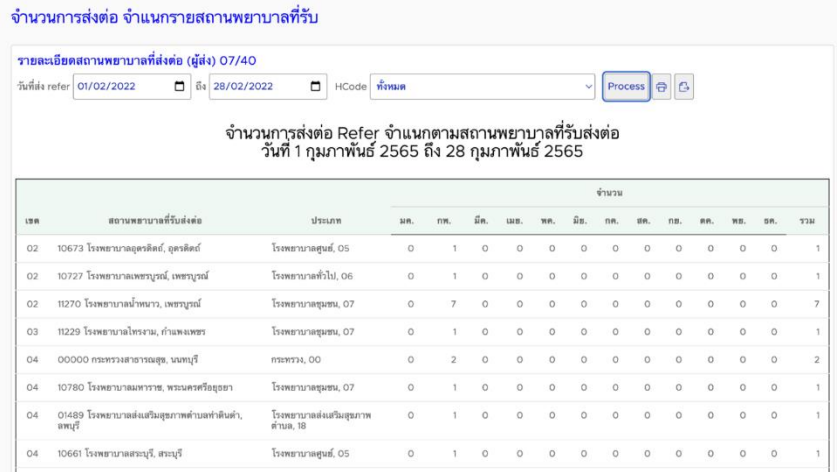

#### 5. รายงานตาม service plan

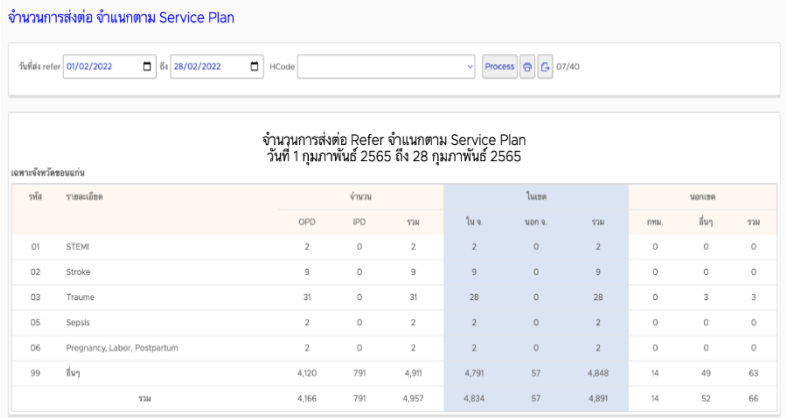

- 6. หน้าจออื่น ๆ ประกอบด้วย
	- 6.1.1 หน้าจอบริหารจัดการ User
	- 6.1.2 หน้าจอแสดงผู้ใช้งาน
	- 6.1.3 หน้าจอตรวจสอบโครงสร้างแฟ้ม
	- 6.1.4 หน้าจอแสดงคําอธิบายการติดตั้ง API

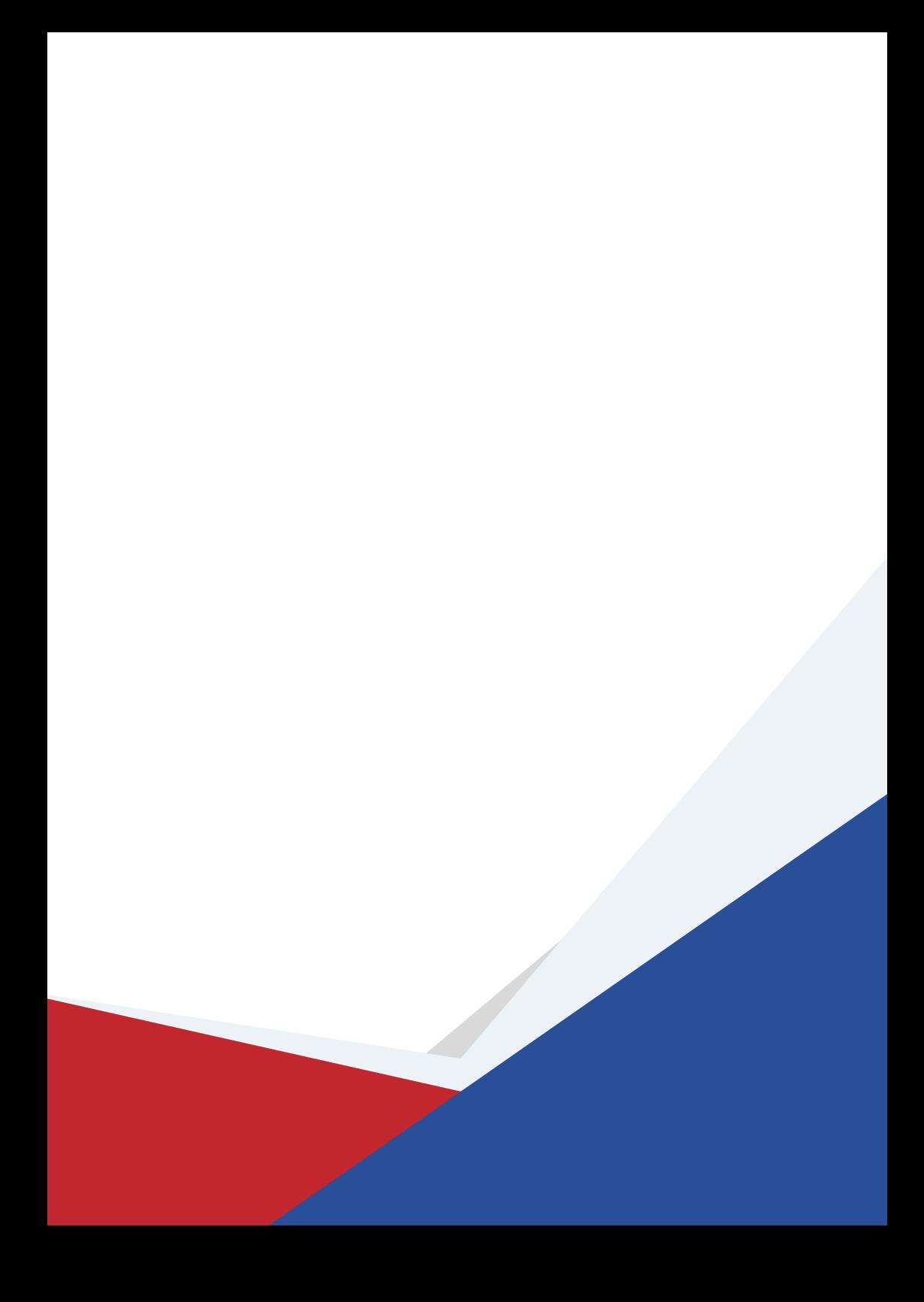